## *A. SOYUT DÜŞÜNME*

*1.* Çıkış ekranına "Hello World" yazdırılması *işleminin algoritmasını tasarlayınız ve blok sistemi ile programını geliştiriniz. Otomatik olarak oluşacak kodları inceleyiniz.*

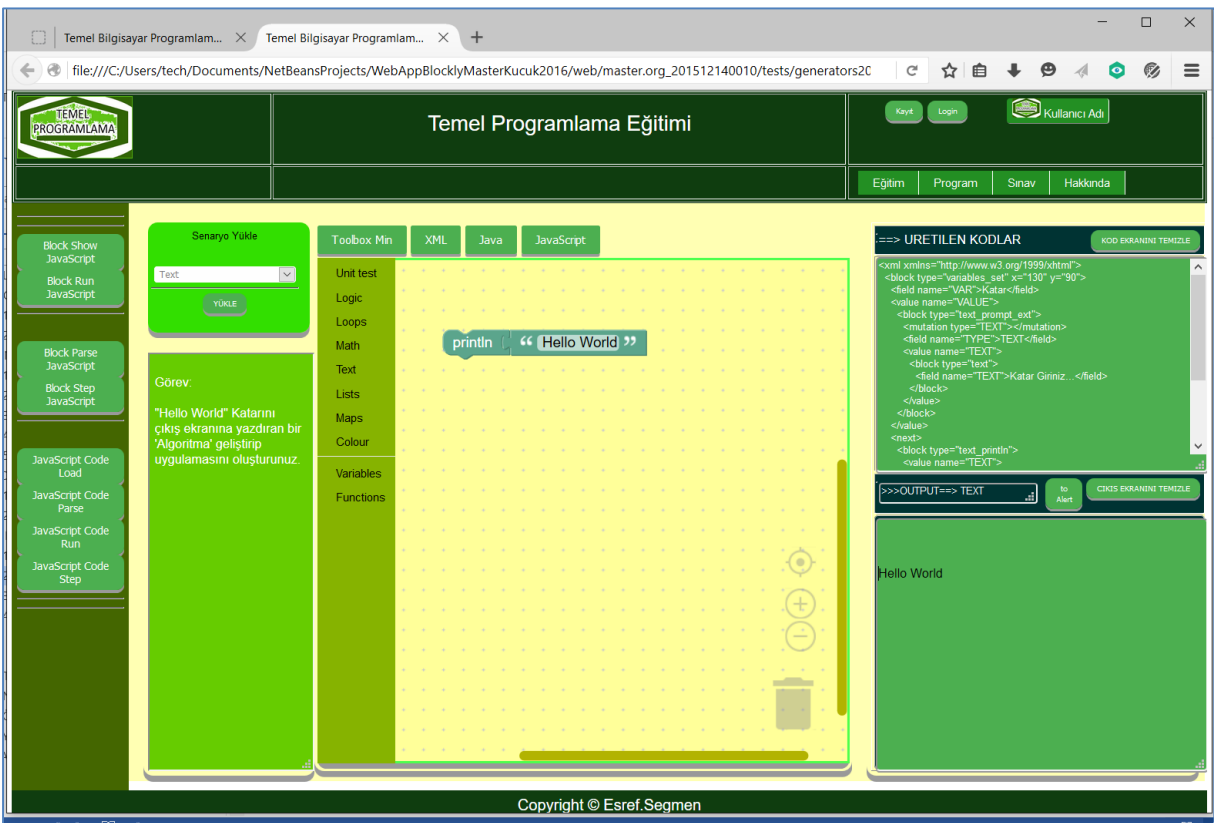

Şekil – 15 Geliştirdiğimiz Öğrenme Altyapısı ile Sorunun Cevabı

- *2.* Verilen (girilen) bir değerin çıkış ekranına yazdırılması *işleminin algoritmasını tasarlayınız ve blok sistemi ile programını geliştiriniz. Otomatik olarak oluşacak kodları inceleyiniz.*
- *3.* Verilen (girilen) bir değerin *iki katının ve karesinin* çıkış ekranına yazdırılması *işleminin algoritmasını tasarlayınız ve blok sistemi ile programını geliştiriniz. Otomatik olarak oluşacak kodları inceleyiniz.*
- *4.* Verilen (girilen) bir değerin *bir küçük sayısının* çıkış ekranına yazdırılması *işleminin algoritmasını tasarlayınız ve blok sistemi ile programını geliştiriniz. Otomatik olarak oluşacak kodları inceleyiniz.*
- *5.* Verilen (girilen) bir değerin *iki katının ve karesinin* çıkış ekranına yazdırılması *işleminin algoritmasını tasarlayınız ve blok sistemi ile programını geliştiriniz. Otomatik olarak oluşacak kodları inceleyiniz.*